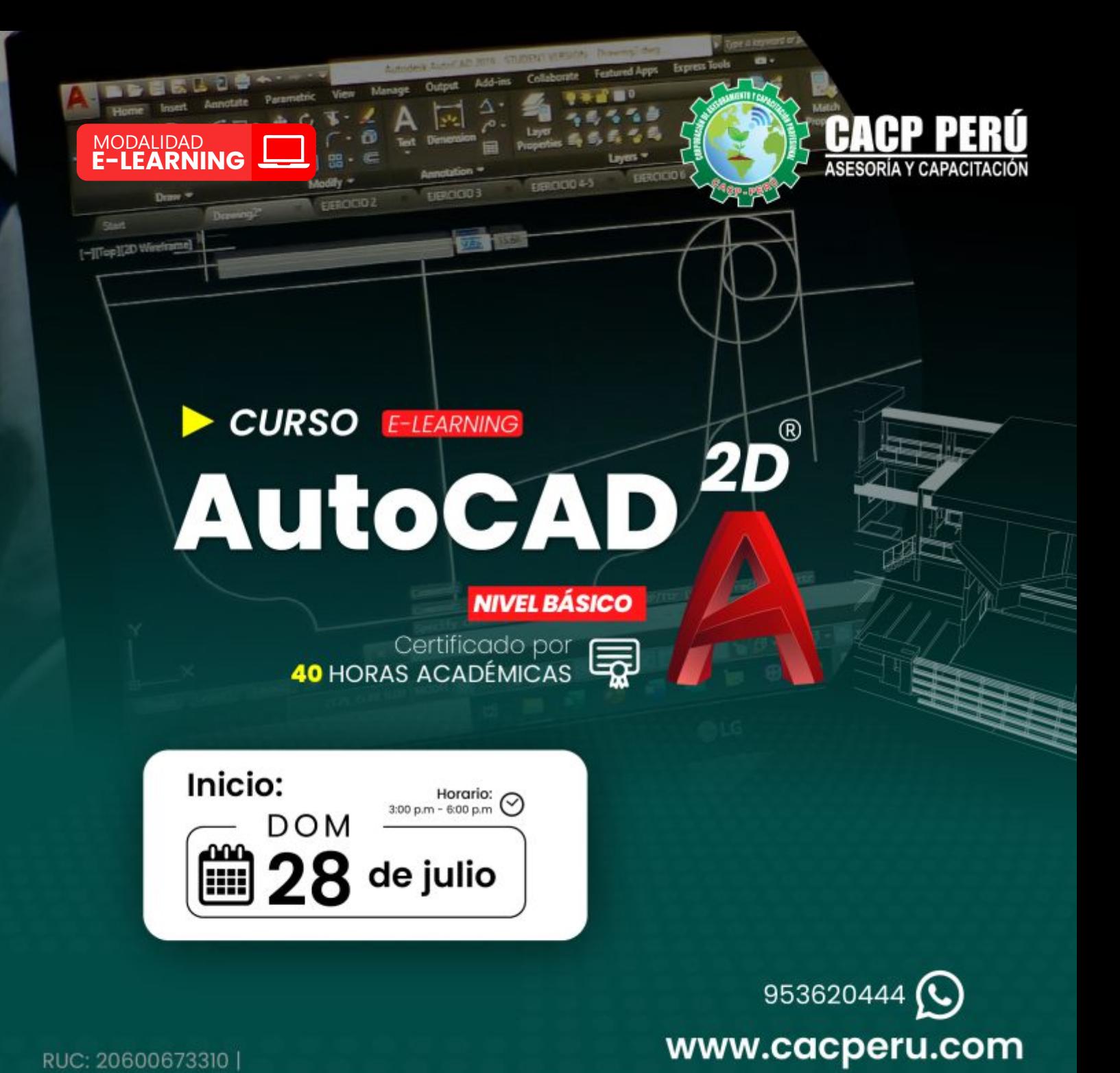

CORPORACION DE ASESORAMIENTO Y CAPACITACION PROFESIONAL C.A.C.P. S.R.L.

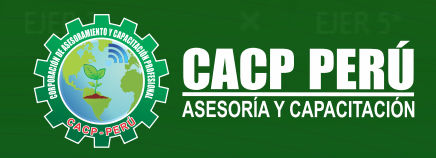

» **PRESENTACIÓN**

AutoCAD 2D es un software que permite desarrollar de manera eficiente cualquier tipo de figuras geométricas y planos de Ingeniería en dos dimensiones mediante la utilización de una gama de herramientas de dibujo y edición y una serie de aplicaciones que permiten explotar al máximo el programa y automatizar cualquier proyecto, brindándonos una experiencia más dinámica y rápida de trabajar.

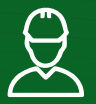

# » **DIRIGIDO A**

Identifica y selecciona los comandos y herramientas de dibujo, edición, propiedades de objetos y capas, bloques, estilos de texto, acotamiento e impresión del Software AutoCAD 2024, integrándolos para el desarrollo de dibujos geométricos complejos en 2D.Elabora e interpreta el desarrollo de los Planos Básicos de un proyecto civil en sus diferentes fases, aplicando los comandos y herramientas del Software AutoCAD 2024.

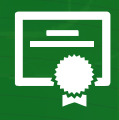

## » **CERTIFICA**

Los participantes que cumplan satisfactoriamente con los requisitos Académicos y Administrativos del programa recibirán la certificación en: "**AUTOCAD 2D 2024 - NIVEL BÁSICO**", expedido por la Corporación de Asesoramiento y Capacitación Profesional CACP PERÚ S.R.L.

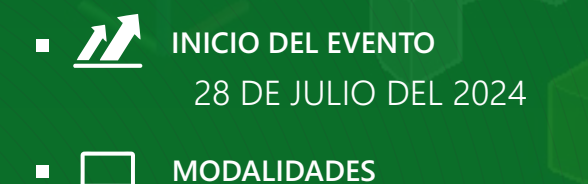

05 SESIONES

**E-LEARNING (**clases grabadas**)**

- **CERTIFICACIÓN** 40 HORAS ACADÉMICAS POR NIVEL
- **DURACIÓN**   $\blacksquare$

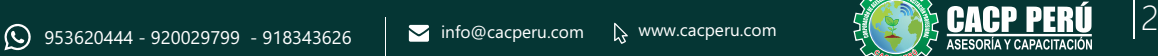

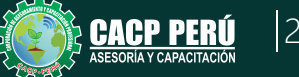

**CAPACITACIÓN - CONSULTORÍA - INHOUSE**

×

EJE

EJER<sub>2</sub>

Layers

×

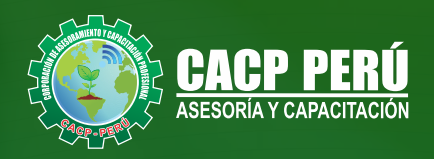

## »**MODALIDAD**

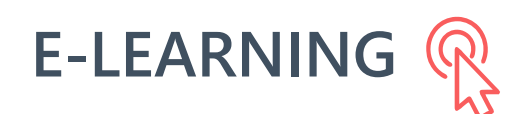

- La plataforma de e-learning, campus virtual o Learning Management System (LMS) es un espacio virtual de aprendizaje orientado a facilitar la experiencia de capacitación a distancia, tanto para empresas como para instituciones educativas.
- Estas plataformas tienen una serie de herramientas en común así como otras que los diferencian, es por ello que e-ABC Learning intenta brindar la mejor solución adaptándose a las necesidades propias de cada cliente.

# VENTAJAS DEL CAMPUS VIRTUAL - CACP PERÚ »

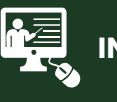

#### **INTRANET**

**Donde podrá visualizar las ponencias en calidad FULL HD, cronogramas de clases, próximos eventos, calificaciones obtenidas y más.**

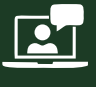

#### **VIDEOCONFERENCIAS**

**Interacción en tiempo real entre el alumno y el ponente.**

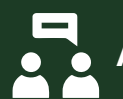

#### **ACTIVIDADES NO PRESENCIALES**

**A través de nuestro campus virtual CACP PERÚ con acceso las 24 horas del día, los 7 días de la semana y los 365 días del año.**

#### **FLEXIBILIDAD DE ESTUDIO**

**De acuerdo con su disponibilidad de tiempo.**

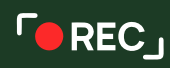

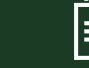

**La clase quedará grabada para uso posterior del alumno**

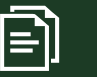

**Contarás con material de apoyo y elementos adicionales**

## www.cacperu.com/intranet/

3

CACP PERÚ

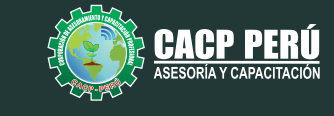

CAPACITACIÓN CONSULTORÍA INHOUSE

### **TEMARIO**

**AUTOCAD 2D 2024 - NIVEL BÁSICO**

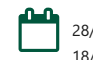

28/07/2024 - 04/08/2024 - 11/08/2024 18/08/2024 - 25/08/2024

#### **SESIÓN 01: INTRODUCCIÓN Y ENTORNO**

- Configuración de la Lámina de Trabajo: Limits, Units. Nociones de Escalas de pantalla y dibujo. Teclas de Función y Alías (Abreviaciones).
- · Introducción al AutoCAD 2024, ingreso al Programa. Elementos y Preparación del Entorno de Trabajo.
- Ajustes previos.
- Comandos de navegación
- Configuración de las unidades de trabajo
- Practica Calificada 1

#### **SESIÓN 02: SISTEMAS DE COORDENADAS. COMANDOS DE DIBUJO Y HERRAMIENTAS PARA DIBUJAR CON PRECISIÓN**

- Tipos de Coordenadas: Coordenadas Rectangulares, Coordenadas Polares,
- (Absolutas y Relativas).
- $\cdot$  Comando líne.
- Comando Polylínea.
- Comando Circle.
- Coordenadas cartesianas y polares.
- Grid.
- Ortho y polar tracking.
- Objectsnaps.
- Practica Calificada 2.

#### **SESIÓN 03: COMANDOS DE DIBUJO Y EDICIÓN DE ENTIDADES**

- Comando arc.
- Comando rectángule y polygon.
- Comando Elipse.
- Comando Move.
- Comando Copy.
- Comando Rotate.
- Comandos Mirror.
- $\cdot$  Practica Calificada 3

#### **SESIÓN 04: COMANDOS DE EDICIÓN DE ENTIDADES II**

- Comando erase.
- Comando explode y join.
- Comando strech y scale.
- Comando fillet y chamfer.
- Comando Trim y extend.
- Comando Offset y array.
- $\cdot$  Practica Calificada 4

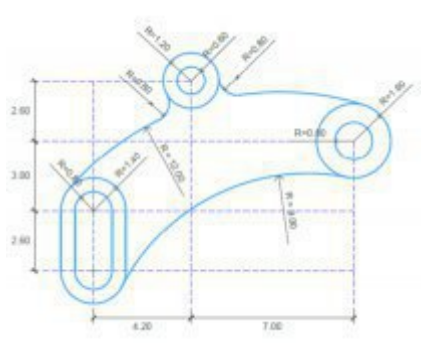

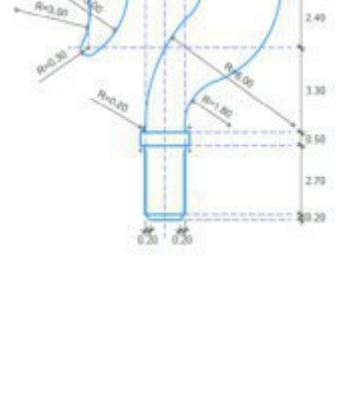

2.30 2.000.00

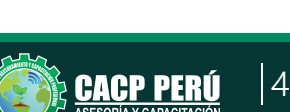

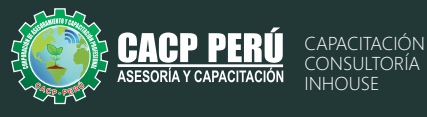

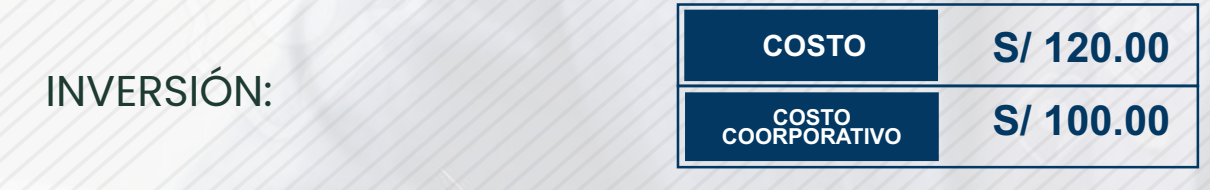

# MEDIO DE PAGO:

**BCP.** 

# BANCO DE CRÉDITO DEL PERÚ

N° CUENTA CORRIENTE EN SOLES:

# **310-2283477035**

Titular de la Cuenta:  **CORPORACIÓN DE ASESORAMIENTO Y CAPACITACIÓN PROFESIONAL C.A.C.P. S.R.L**

**\*En caso de realizar pago mediante el banco adicionar S/. 7.50 por cada Transacción**

# **BBVA**

# **Interbank**

N° CUENTA CORRIENTE EN SOLES:

# **6203001670984**

Titular de la Cuenta:

**CORPORACIÓN DE ASESORAMIENTO Y CAPACITACIÓN PROFESIONAL C.A.C.P. S.R.L**

**\*En caso de realizar pago mediante el banco adicionar S/. 5.00 por comisión de interplaza**

## N° cuenta corriente en soles **001102720200349806**

**CORPORACIÓN DE ASESORAMIENTO Y A nombre de: CAPACITACIÓN PROFESIONAL C.A.C.P. S.R.L**

**\*En caso de realizar pago mediante el banco adicionar S/. 7.50 por cada Transacción**

# **PAGOS INTERNACIONALES A TRAVÉS DE:**

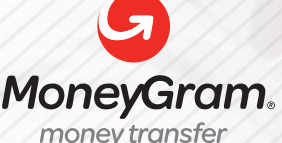

WESTERN<sup>V</sup><br>UNION

money transfer

A nombre **de: MIJAIL ANDRE NUÑEZ GOMEZ** DNI**: 404348728** 

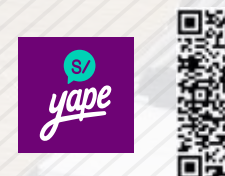

A nombre de:

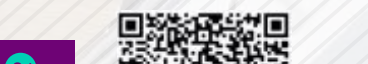

**PAGOS CON YAPE:**

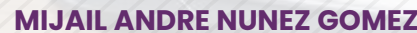

ENVÍO A NIVEL NACIONAL

A través de:

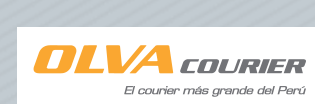

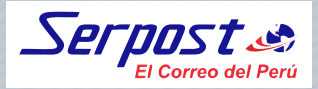

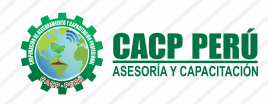

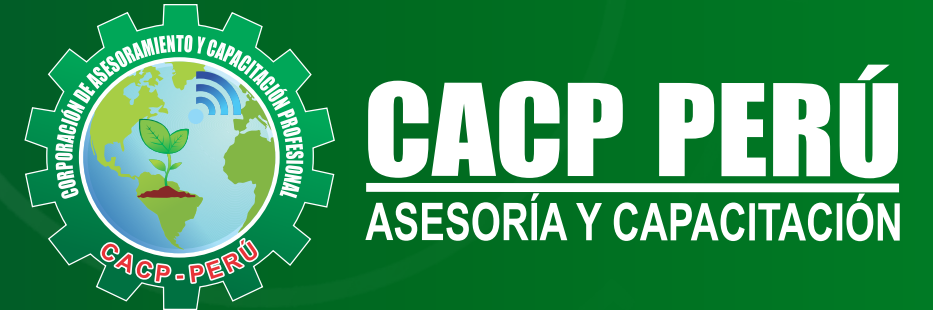

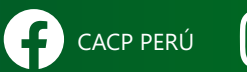

CACPPERU.SRL CACPPerú CACP-PERU

## **INFORMES E INSCRIPCIONES SEDE NUEVO CHIMBOTE**

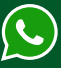

**953 620 444 - 918 343 626 - 932 323 968**

Urb. Garatea Mz. 3 Lte. 10 - Av. Universitaria (A 1/2 cuadra de la IEP Pestalozzi) - Nuevo Chimbote

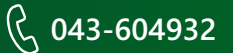

**v**info@cacperu.com  $\mathbb{R}$  www.cacperu.com